## **But du projet**

Automatiser le pointage du télescope sur un astre donné simplement en choisissant son nom dans une liste. Le télescope doit pouvoir se positionner automatiquement sur l'astre demandé et doit pouvoir suivre l'astre au cours de son déplacement sur la voûte céleste (déplacement dû à la rotation de la terre, rappelons le)

## **Principe de fonctionnement**

Le télescope est de type altazimutal ce qui veut dire qu'il se déplace selon deux axes (voir photo): l'axe de hauteur gradué de 0 à 90° qui permet de pointer de l'horizon jusqu'au zénith (télescope vertical) l'axe d'azimut gradué de 0 à 360°, le télescope peut faire un tour complet. Ces deux déplacements permettent de pointer le télescope sur n'importe quel partie du ciel. Le télescope est muni de 2 graduations qui permettent un pointage manuel à 1 demi degré pres.

Une application fonctionnant sur les smartphones ou tablettes Android récupère dans une base de données les coordonnées de l'astre à observer, effectue les calculs astronomiques nécessaires et envoi la position au télescope grâce à un liaison Bluetooth. Le télescope est équipé d'un Arduino Uno qui par le biais de micro-contrôleurs A4988 pilote les moteurs pas à pas sur chacun des deux axes pour leur faire effectuer le nombre de pas nécessaires au bon positionnement du télescope.

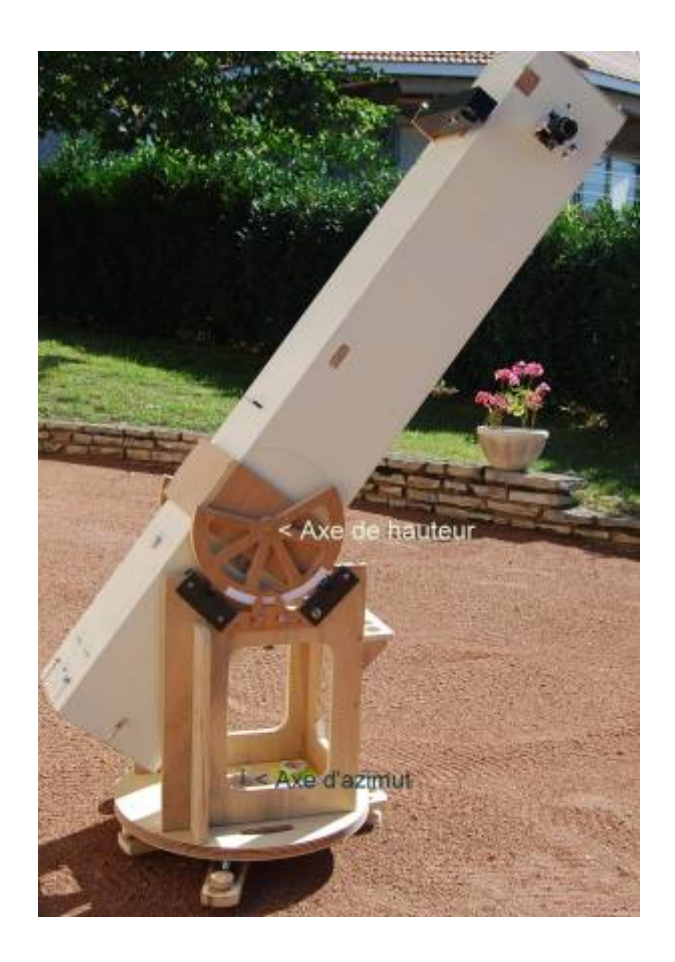

From: <https://wiki.chantierlibre.org/>- **Wiki de Chantier Libre**

Permanent link: **<https://wiki.chantierlibre.org/playground:playground?rev=1472228405>**

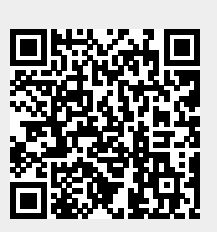

Last update: **2017/12/21 19:13**